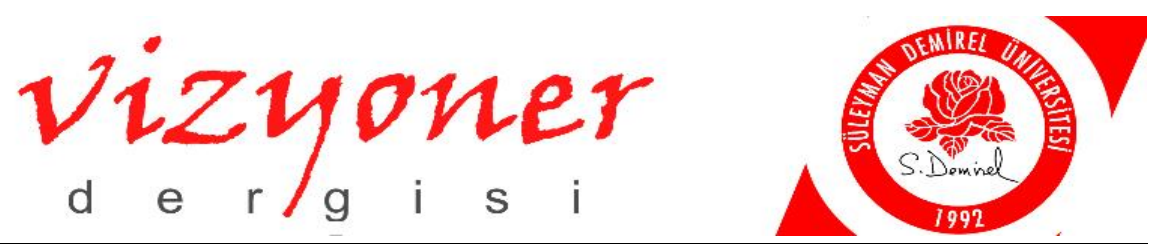

Süleyman Demirel Üniversitesi Vizyoner Dergisi, Yıl: 2017, Cilt: 8, Sayı: 18, ss.13-25. Suleyman Demirel University Visionary Journal, Year: 2017, Volume: 8, Number: 18, pp.13-25.

# ENTROPİ TEMELLİ COPRAS YÖNTEMİ İLE AVRUPA BİRLİĞİ ÜLKELERİ VE TÜRKİYE'NİN HAVAYOLU TAŞIMACILIĞININ DEĞERLENDİRİLMESİ

## **COMPARISON OF EUROPEAN UNION COUNTRIES AND TURKEY AIRLINE TRANSPORTATION USING ENTROPY BASED COPRAS METHODS**

## **Doç. Dr. Nuri ÖMÜRBEK<sup>1</sup>**

## **Halil Furkan BALCI<sup>2</sup>**

## **ÖZ**

Bu çalışmada Eurostat (Europian Statistics) ve TÜİK (Türkiye İstatistik Kurumu) verilerine dayanarak Avrupa Birliği ülkeleri ve Türkiye"nin havayolu ulaşımının performans değerlendirmesi Çok Kriterli Karar Verme yöntemleri olan ENTROPİ ve COPRAS kullanılarak yapılmıştır. Çalışmada öncelikle havayolu performanslarının değerlendirilmesinde önemli olan kriterler belirlenmiştir. Bu kriterler; gelen yolcu sayısı, giden yolcu sayısı, taşınan yük miktarı, uçuş trafiği, ticari uçak filosu, IATA"ya üye havayolu şirketi sayısı, uluslararası havaalanı sayısı ve ölen kişi sayısı olarak belirlenmiştir. Kriter ağırlıkları ENTROPİ yöntemi ile belirlenmiş olup alternatiflerin performans değerlendirmesi ise COPRAS yöntemi ile yapılmıştır. Çalışmanın sonucunda Almaya, Birleşik Krallık, Belçika, Türkiye ve Fransa"nın havayolu ulaşımında en iyi performansı gösterdiği gözlenmiştir.

**Anahtar Kelimeler:** ENTROPİ, COPRAS, Havayolu Ulaşımı, Avrupa Birliği, Çok Kriterli Karar Verme.

**JEL Sınıflandırma Kodları:** C30, C44, M11.

## **ABSTRACT**

In this study, performance evaluation has been made between Turkey and European Union Countries based on the data of Eurostat (European Statistics) and TUIK (Turkish Statistical Institute) by using Multi-Criteria Decision Making methods ENTROPY and COPRAS. In the study, criteria that are primarily important in the evaluation of airline performance is determined. This criteria were defined as a the number of arriving and departing passengers, the amount of cargo carried, air traffic, commercial aircraft fleet, IATA's member, the number of international airports and the number of people were killed. Criteria weights have been identified by the ENTROPY method and the performance assessing of the alternatives has been made with COPRAS methods. As a result of this study Germany, United Kingdom, Belgium, Turkey and France show the best performances in this method.

**Keywords:** ENTROPY, COPRAS, Airline Transportation, European Union, Multi-Criteria Decision Making.

**JEL Classification Codes: C30, C44, M11.** 

## **1. GIRIS**

 $\overline{a}$ 

Son yıllarda hızla değişen, gün geçtikçe zorlaşan çalışma ve hayat şartları insanları, kurumları ve işletmeleri doğru kararlar vermeye yöneltmektedir. Böyle bir ortamda piyasada kalabilmek, rekabet avantajı elde etmek ve bunun sürdürülebilirliğini devam ettirmek için sağlıklı bir karar vermeye ihtiyaç vardır. Başarılı kararlar

<sup>1</sup> Süleyman Demirel Üniversitesi, İktisadi ve İdari Bilimler Fakültesi, İşletme Bölümü, nuriomurbek@sdu.edu.tr

<sup>2</sup> Süleyman Demirel Üniversitesi, Sosyal Bilimler Enstitüsü, İşletme Anabilim Dalı, Yüksek Lisans Öğrencisi, furkanbalci48@gmail.com

verebilmek içinde elde edilen seçenekler, bilimsel yöntemlerde diyebileceğimiz Çok Kriterli Karar Verme yöntemleri kullanılarak değerlendirilebilmektedir.

Çok kriterli karar verme, bir hedefe varmak amacıyla varolan alternatifler kümesini belirlenmiş kriterler ile değerlendirerek optimum kararın alınmasına yardımcı olan yöntemler dizisidir. Birinci adımda elde edilen alternatif ve kriterlere göre verilen kararlar bir araya getirilir. İkinci adımda ise bu kararların derecelendirilmesi yapılarak en uygunu seçilmektedir (Aytaç ve Gürsakal, 2015:2).

Günümüzde taşımacılık sektöründe havayolu, karayolu, denizyolu, demiryolu ve boru hatları kullanılmaktadır. Bu taşımacılık sistemlerinde en yaygın olarak kullanılanı ve en yüksek getiriye sahip olanı havayoludur. Ülkelerin kapasitelerini, potansiyellerini ve diğer ülkelere göre konumlarını belirlemeleri için havayolu ulaşımlarının performans değerlemesi analizine ihtiyaçları vardır.

Bu çalışmada Eurostat (Europian Statistics) ve TÜİK" (Türkiye İstatistik Kurumu) den 2015 yılında elde edilen verilere göre Avrupa Birliği ülkeleri ve Türkiye" nin de içinde bulunduğu 32 ülkenin performanslarının değerlendirilmesine çalışılmıştır. Çalışmada öncelikle literatür özetleri verilecektir. Daha sonra ENTROPİ ve COPRAS yöntemleri hakkında açıklamalar yapılacak ve son olarak da ülkelerin performanslarının değerlendirilmesinde kullanılan uygulama bölümü yer alacaktır.

## **2.** LİTERATÜR İNCELEMESİ

## *-ENTROPİ Yöntem İle İlgili Yapılan Bazı Çalışmalar*

Çınar, (2004:103) tez çalışmasında nesnel ağırlıkların belirlenmesi için ENTROPİ yöntemini kullanmıştır. Çalışmada kullanılan bankalar 6 adet kriter çerçevesinde sıralanmıştır.

Bostancı vd., (2006:83-95) kentsel silüetin çeşitlilik açısından değerlendirilmesinde ENTROPİ yöntemini kullanmışlardır. Çalışmada farklı ülkelerden kent siluetlerinin estetik açıdan çeşitli özelliğinin ENTROPİ yöntemi ile değerlendirilmesi anlatılmıştır. Böylece ENTROPİ analizinin kentsel estetik değerlendirmeye katkıları ortaya konulmuştur.

Shemshadi vd., (2011:12160-12167) çalışmalarında kriter ağırlıklarının belirlenmesi amacıyla ENTROPİ yöntemi kullanmışlardır. Çalışmada; ürün kalitesi, işbirliği kurma çabası, tedarikçilerin teknik düzeyi, teslimat süresi, fiyat ve maliyet gibi kriterler dikkate alınmıştır.

Chen vd., (2014:7328-7337) gıda-atık güvenliğinin değerlendirilmesinde ENTROPİ ve Analitik Hiyerarşi Süreci yöntemlerini kullanarak kriter ağırlıklarını değerlendirmişlerdir. ENTROPİ ve AHP yöntemleri kullanılarak ürün güvenliği kapsamlı bir şekilde değerlendirilerek gıda-atık beslemesi test verilerine dayanan bir yöntem oluşturulmuştur. Ürün güvenliği analizi ve üretim için gıda atıklarından üretilen hayvan yeminin kontrolü oldukça önemlidir.

Lee vd., (2012:5649-5657) Kore ve Tayvan"daki nakliye şirketlerinin mali konumlarını karşılaştırmak için ENTROPİ ve Gri İlişkisel Analiz yöntemi kullanılmışlardır. Her iki ülkenin başlıca konteyner nakliye şirketleri Evergreen, Yang Ming, Hyundai ve Hanjin değerlendirmeye alınmıştır. Birinci adımda 4 şirketin her yıl için finansal oranlarının nispi ağırlıkları ENTROPİ yöntemi ile hesaplanmıştır. İkinci adımda ise Gri İlişkisel Analiz yöntemi ile şirketler sıralanmıştır. Bu çalışma sayesinde dünya denizcilik alanında finansal tsunami etkilerini hafifletmek için bir iş politikası önerilmeye çalışılmıştır.

Chen vd., (2015:89-98) yaptıkları çalışmada Çin"de 2011 yılından bu yana yoksullukla mücadele için kullanılan yeni stratejileri incelemişlerdir. Yoksul olan ondört bölge değerlendirmeye alınmıştır. Bunun için kapsamlı değerlendirme değeri, ekonomik kalkınma, sosyal kalkınma, üretim ve yaşam, yoksullukla mücadelede ilerleme gibi krtiterler ENTROPİ yöntemi ile değerlendirilerek, yoksullukla mücadelenin etkilerinin ölçümü yapılmıştır.

Zhang vd., (2015:2353-2363) yeraltı sularının sürdürülebilirliğinin değerlendirilmesi ve geliştirilmesi için AHP (Analytic Hierarchy Process) ve ENTROPİ yöntemlerini kullanılmışlardır. Sosyo-ekonomik talep, ekoloji ve çevre, yeraltı kaynakları gibi kriterlerin ağırlıkları hesaplanarak daha doğru sonuçlar elde edilmiştir. Yeraltı sularının imar ile ilgili durumlarının değerlendirilmesine de yardımcı olmuşlardır.

#### *-COPRAS Yöntem İle İlgili Yapılan Bazı Çalışmalar*

Kaklauskas vd., (2006:454-462) çalışmalarında Litvanya"da bir üniversite binasının yenilenmesi çerçevesinde Avrupa Birliği"nin de maddi desteği ile inşaat firması seçimi için COPRAS Yöntemini kullanmışlardır. Toplamda beş adet olan bu inşaat firmaları, inşaat mühendisleri tarafından belirlenen öndört farklı kritere göre incelenmiştir.

Kaklauskas vd., (2010:326-340) çalışmalarında robotların seçimi için COPRAS yöntemini kullanmışlardır. Robotları fiyat, yükseklik, garanti süresi, batarya ömrü, program sayısı, temizlik kalitesi, güvenilirlik, batarya dolum süresi ve emiş gücü kriterleri bakımından değerlendirmeye almışlardır.

Das vd., (2012:230-241) Hindistan"da teknik öğrenim görülen üniversitelerin performanslarını değerlendirmek için Bulanık AHP ve COPRAS yöntemlerini kullanmışlardır. Bu kurumlar 5 farklı kriter çerçevesinde değerlendirilmiştir.

Maity vd., (2012:372-378) çalışmalarında COPRAS temelli COPRAS-G yöntemini kullanmışlardır. Çalışmada 19 farklı alternatif kesme takımı gereci on kriter bazında değerlendirilmiştir.

Gabrijela vd., (2012:257-269) çalışmalarında en iyi yatırım projesinin seçimi için COPRAS yöntemini kullanmışlardır. Ele alınan 4 adet yatırım projesi; geri ödeme periyodu, net bugünkü değer, iç verim oranı ve kârlılık endeksi kriterleri kullanılarak değerlendirilmiştir.

Özdağoğlu, (2013:1-22) çalışmasında üretim firmaları için pres seçeneklerini COPRAS yöntemi kullanarak incelemiştir. Çalışmada 38 farklı eksantrik pres alternatifi 6 kriter açısından incelenmiştir. Çalışma sonucunda en iyi alternatif 38 numaralı alternatif olarak seçilmiştir.

Aksoy vd., (2015:1-28) çalışmalarında Türkiye Kömür İşletmelerinin performanlarını değerlendirmek amacıyla AHP Temelli Multi-Moora ve COPRAS yöntemleri ile sekiz adet işletmeyi 7 adet kriter kullanarak incelemişlerdir. Uygulama sonucunda iki yönteme göre de aynı işletme birinci sırada yer almıştır.

Organ ve Katrancı, (2016:73-90) çalışmalarında Türkiye"nin de içinde bulunduğu 8 ülkeyi 5 adet kriter kullanarak sıralamışlardır. COPRAS yöntemine göre Rusya, ARAS yöntemine göre de Brezilya en iyi ülkeler secilmiştir.

Sarıçalı ve Kundakçı, (2016:45-66) çalışmalarında otel alternatiflerinin değerlendirilebilmesi için AHP ve COPRAS yöntemlerini kullanmışlardır. Onbeş adet alternatif otel; erişkin bir kişinin konaklama ücreti, otelin denize uzaklığı, otelin havaalanına uzaklığı, otelin şehir merkezine uzaklığı, oteldeki havuz sayısı, otele ait plajın uzunluğu ve oteldeki alakart restoran sayısı bakımından değerlendirilerek en iyi otel alternatifinin A7 olduğu sonucuna varılmıştır.

#### 3. **METODOLOJİ**

Bu çalışmada çok kriterli karar verme yöntemlerinden ENTROPİ ve COPRAS yöntemleri kullanılmıştır. Öncelikle kriter ağırlıklarının hesaplanması için ENTROPİ yöntemi, daha sonra performans değerlemesi için de COPRAS yöntemi kullanılmıştır.

#### **3.1. ENTROPĠ Yöntemi**

ENTROPİ belirsizliğin bir ölçüsüdür, bilgi miktarı arttıkça belirsizlik de o kadar az olur ve daha küçük ENTROPİ değeri elde edilir. Ne kadar az bilgi varsa, belirsizlik ne kadar büyükse, ENTROPİ de o kadar büyük olur.

Bu nedenle kapsamlı bir değerlendirme yapabilmek için, ENTROPİ"nin özelliklerini de dikkate alarak, bir göstergenin dağılma derecesini belirlemek için ENTROPİ yöntemi kullanılmaktadır. Kriterlerin dağılma derecesi ne kadar büyük olursa, kriterlerin nihai kapsamlı değerlendirme üzerindeki etkisi o kadar artar. ENTROPİ yönteminin en büyük avantajlarından biri objektif bir ağırlıklandırma yöntemi olmasıdır. Her bir kriterin ağırlığı gözlem değerleri esas alınarak hesaplanmasıdır (Chen vd., 2015:89-98).

ENTROPİ yönteminin adımları aşağıda görüldüğü gibidir (Wang ve Lee, 2009:8982).

**Adım 1:** Karar matrisinin normalizasyonu eşitlik [1] ile hesaplanır.

 $[1]$ 

$$
p_{ij} = \frac{X_{ij}}{\sum_{i=1}^{m} X_{ij}}
$$

i : alternatifler

j : kriterler

pij: normalize edilmiş değerler

xij: yarar değeri

**Adım 2:** ENTROPİ değeri eşitlik [2] ile hesaplanır.

$$
e_j = -k \sum_{j=1}^{n} p_{ij} \, lnp_{ij}
$$
\n
$$
k : (ln(n))^{-1}
$$
\n
$$
(2)
$$

k : ENTROPİ katsayısı

e<sub>j</sub>: ENTROPİ değeri

pij:normalize edilmiş değerler

**Adım 3:** Ağırlıkların elde edilmesi eşitlik [3]" deki gibidir.

$$
\sum_{1}^{m} w_{j} = 1
$$
 w<sub>j</sub>: ağırlık değerleri  

$$
w_{j} = \frac{1 - e_{j}}{\sum_{1}^{m} (1 - e_{j})}
$$
 e<sub>j</sub>: ENTROPİ değerleri [3]

## **3.2. COPRAS Yöntemi**

Tek bir kriter, farklı alternatiflerin izlediği hedefleri tam bir ifadeyle değerlendiremez. Bir projenin genel verimliliğini değerlendirmek için seçim niteliklerinin belirlenmesi, bu niteliklerle ilgili bilgileri değerlendirmek ve bu nitelikleri değerlendirmek için yöntemler geliştirmek amacıyla COPRAS yöntemi kullanılmaktadır. Karar analizi, karar vericinin bulunduğu durumla ilgili olarak ortak nitelik kümesinin dikkate alınmasıyla çeşitli alternatifler arasında seçim yapmaktır. 1996"da Zavadskas ve Kaklauskas tarafından sunulan COPRAS yöntemi alternatiflerin derecesi ve yarar derecesi açısından aşamalı bir sıralama ve değerlendirme yöntemi kullanmaktadır. Bu yöntem, inşaat, mülk yönetimi, ekonomi vb. çeşitli problemlerin çözümünde kullanılmaktadır (Zavadskas vd., 2008:241-247).

COPRAS Yönteminin aşamaları aşağıdaki gibi sıralanmaktadır (Zavadskas vd., 2008:241-247);

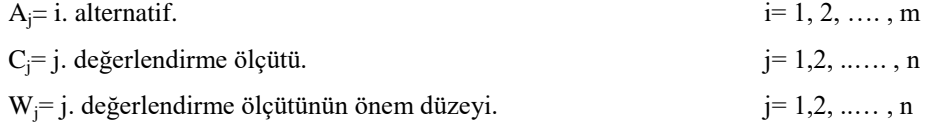

 $X_{ii} = j$ . değerlendirme ölçütü açısından i. alternatifin değeridir.

**Adım 1:** Karar Verme Matrisinin Hazırlanması;

$$
A_{1}
$$
\n
$$
A_{2}
$$
\n
$$
B_{3}
$$
\n
$$
B_{4}
$$
\n
$$
B_{5}
$$
\n
$$
B_{6}
$$
\n
$$
B_{7}
$$
\n
$$
B_{8}
$$
\n
$$
B_{9}
$$
\n
$$
B_{1}
$$
\n
$$
B_{1}
$$
\n
$$
B_{1}
$$
\n
$$
B_{1}
$$
\n
$$
B_{1}
$$
\n
$$
B_{1}
$$
\n
$$
B_{1}
$$
\n
$$
B_{1}
$$
\n
$$
B_{1}
$$
\n
$$
B_{1}
$$
\n
$$
B_{1}
$$
\n
$$
B_{1}
$$
\n
$$
B_{1}
$$
\n
$$
B_{1}
$$
\n
$$
B_{1}
$$
\n
$$
B_{1}
$$
\n
$$
B_{1}
$$
\n
$$
B_{1}
$$
\n
$$
B_{1}
$$
\n
$$
B_{1}
$$
\n
$$
B_{1}
$$
\n
$$
B_{1}
$$
\n
$$
B_{1}
$$
\n
$$
B_{1}
$$
\n
$$
B_{1}
$$
\n
$$
B_{1}
$$
\n
$$
B_{1}
$$
\n
$$
B_{1}
$$
\n
$$
B_{1}
$$
\n
$$
B_{1}
$$
\n
$$
B_{1}
$$
\n
$$
B_{1}
$$
\n
$$
B_{1}
$$
\n
$$
B_{1}
$$
\n
$$
B_{1}
$$
\n
$$
B_{1}
$$
\n
$$
B_{1}
$$
\n
$$
B_{1}
$$
\n
$$
B_{2}
$$
\n
$$
B_{2}
$$
\n
$$
B_{3}
$$
\n
$$
B_{3}
$$
\n
$$
B_{3}
$$
\n
$$
B_{3}
$$
\n
$$
B_{3}
$$
\n
$$
B_{3}
$$
\n
$$
B_{3}
$$
\n
$$
B_{3}
$$
\n
$$
B_{3}
$$
\n
$$
B_{3}
$$

Adım 2: Karar Verme Matrisinin Normalleştirilmesi;

Bu matrisin normalize edilmiş değerleri eşitlik [5] ile hesaplanır:

$$
X_{ij} = \frac{X_{ij}}{\sum_{i=1}^{m} X_{ij}} \ \forall j = 1, 2, \dots, n
$$

**Adım 3:** Ağırlıklı Normalleştirilmiş Karar Matrisinin Hesaplanması**;**

Ağırlıklı normalleştirilmiş değerler  $d_{ij}$  olarak eşitlik [6]' daki gibi hesaplanır.

$$
D = d_{ij} = X_{ij} * W_j \tag{6}
$$

**Adım 4:** Yararlı Ölçütlerin Belirlenmesi;

Yararlı ölçütler eşitlik [7] yardımı ile hesaplanır.

$$
S_i^+ = \sum_{j=1}^k d_{ij} \quad j = 1, 2, \dots, k \tag{7}
$$

**Adım 5:** Yararsız Ölçütlerin Belirlenmesi;

Yararsız ölçütler eşitlik [8] yardımı ile hesaplanır.

$$
S_i^- = \sum_{j=k+1}^n d_{ij} \ j = k+1, k+2, \dots, n \tag{8}
$$

**Adım 6:** Qi Her Alternatifin Göreceli Ağırlığının Hesaplanması;

Q<sup>i</sup> değerleri eşitlik [9] yardımıyla hesaplanır ve en yüksek değere sahip alternatif en iyi olarak belirlenir.

$$
Q_i = S_i^+ + \frac{\sum_{i=1}^m S_i^-}{S_i^- \times \sum_{i=1}^m \frac{1}{S_i^-}}
$$
\n[9]

$$
Q_{max} = en büyük (Qi) Vi = 1,2,...,m
$$
\n[10]

**Adım 7:** Her Alternatifin Yarar Derecesi  $P_i$ ' nin Hesaplanması;

Her bir alternatif için  $P_i$  eşitlik [11] yardımıyla hesaplanır ve alternatifler büyükten küçüğe sıralanır.

$$
P_i = \frac{Q_i}{Q_{max}} \cdot 100\%
$$

## 4. ÜLKELERİN HAVAYOLU PERFORMANS DEĞERLENDİRMESİNDE ENTROPİ VE COPRAS YÖNTEMLERİNİN UYGULANMASI

Çalışmanın bu bölümünde Eurostat (Europian Statistics) ve TÜİK" den (Türkiye İstatistik Kurumu) elde edilen veriler dikkate alınarak ülkelerin havayolu performansları COPRAS yöntemi ile değerlendirilecektir. Ülkelerin havayolu performansları gelen yolcu sayısı, giden yolcu sayısı, taşınan yük miktarı, uçuş trafiği, ticari uçak filosu, IATA" ya üye havayolu şirketi sayısı, uluslararası havaalanı sayısı ve ölen kişi sayısı olmak üzere 8 kriter çerçevesinde değerlendirilecektir. Bu kriterler havayolu sektöründe performans değerlemesi ile ilgili yapılmış olan çalışmalar ve uzman görüşlerinden yararlanılarak belirlenmiştir. Alternatif ülkelerin kriter değerleri bu ülkelerin 2015 yılındaki verilerine dayanılarak elde edilmiştir. Ülkelerin havayolu performanslarının değerlendirilmesinde kullanılacak olan kriterlerin ağırlıkları ENTROPİ yöntemi ile hesaplandıktan sonra COPRAS yöntemine göre sonuçları sıralanacaktır.

Eurostat"da yer alan ülkelerin seçilmesi, bu ülkelerin birbirleriyle karşılaştırılması, sadece ülkeler karşılaştırılacağı için yıllık verilerin kullanılması ve ülkelerin performans değerlemesinde ENTROPİ ve COPRAS gibi çok kriterli karar verme yöntemlerinin kullanılabileceğini göstermek şeklinde çalışmanın kısıtları belirlenmiştir.

| Kriter Kodu    | Kriter Türü | Kriter Adı                                  |
|----------------|-------------|---------------------------------------------|
| K1             | Max         | Gelen Yolcu (adet)                          |
| K2             | Max         | Giden Yolcu (adet)                          |
| K <sub>3</sub> | Max         | Tasınan Yük Miktarı (ton)                   |
| K4             | Max         | Uçuş Trafiği (iniş-kalkış)                  |
| K5             | Max         | Ticari Uçak Filosu (adet)                   |
| K6             | Max         | IATA' ya Üye Havayolu Şirketi Sayısı (adet) |
| K7             | Max         | Uluslararası Havaalanı Sayısı (adet)        |
| K8             | Min         | Ölen Kişi Sayısı (adet)                     |

**Tablo 1.** Uygulamada Kullanılacak Kriterler

| <b>Alternatif Kodu</b> | <b>Alternatif Adı</b> | <b>Alternatif Kodu</b> | <b>Alternatif Adı</b> |
|------------------------|-----------------------|------------------------|-----------------------|
| A1                     | Belcika               | A17                    | Macaristan            |
| A2                     | Bulgaristan           | A18                    | Malta                 |
| A <sub>3</sub>         | Cek Cumhuriyeti       | A19                    | Hollanda              |
| A <sup>4</sup>         | Danimarka             | A20                    | Avusturya             |
| A5                     | Almanya               | A21                    | Polonya               |
| A <sub>6</sub>         | Estonya               | A22                    | Portekiz              |
| A7                     | <i>Irlanda</i>        | A23                    | Romanya               |
| A8                     | Yunanistan            | A24                    | Slovenya              |
| A <sup>9</sup>         | Ispanya               | A25                    | Slovakya              |
| A10                    | Fransa                | A26                    | Finlandiya            |
| A11                    | Hırvatistan           | A27                    | Isvec                 |
| A12                    | Italya                | A28                    | Birlesik Krallık      |
| A13                    | Kibris                | A29                    | <i>Izlanda</i>        |
| A14                    | Letonya               | A30                    | Norveç                |
| A15                    | Litvanya              | A31                    | İsviçre               |
| A16                    | Lüksemburg            | A <sub>32</sub>        | Türkiye               |

**Tablo 2.** Uygulamada Kullanılacak Alternatifler

## **4.1. ENTROPĠ Yöntemi Ġle Kriter Ağırlıklarının Bulunması**

Öncelikle karar matrisinin oluşumu için ülkelerin veri tabanlarından alınan değerler aşağıdaki Tablo 3."de görülmektedir. ENTROPİ yönteminin uygulamada kullanılabilmesi için karar matrisinde sıfır "0" değeri yer almamalıdır. K6 ve K8 kriterlerinde yer alan bazı değerler sıfır olduğu için "0,1" olarak alınmıştır.

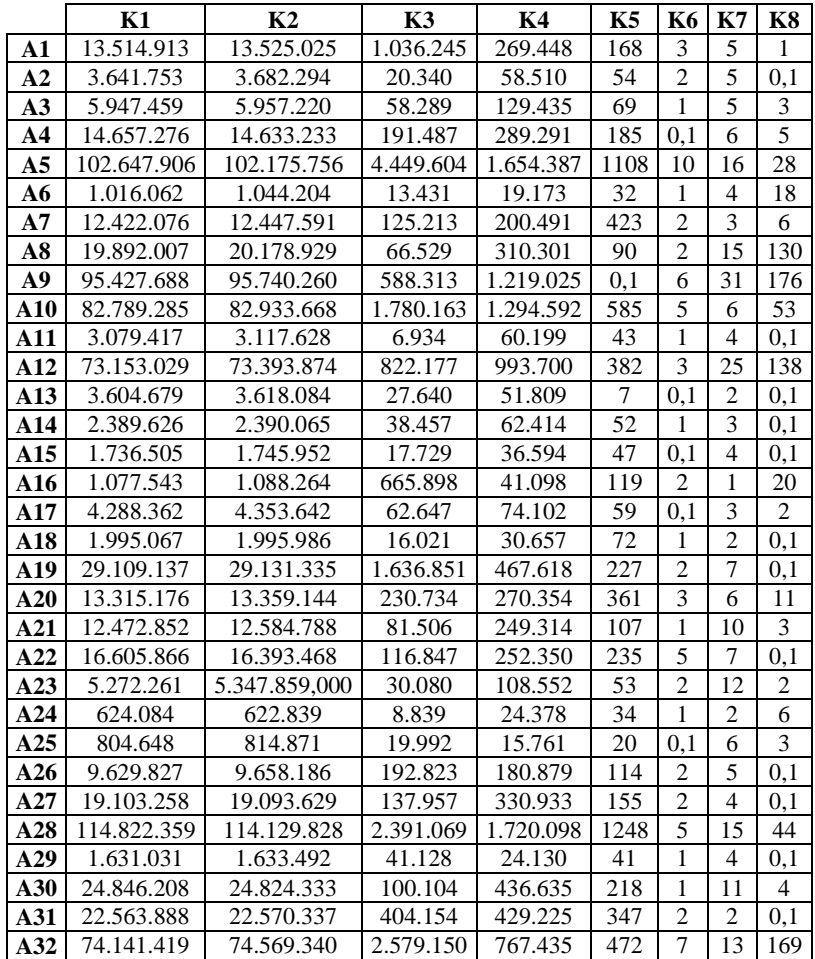

#### **Tablo 3.** Karar Matrisi

ENTROPİ yönteminin adımları sırası ile uygulanacaktır.

**Adım 1:** Normalize Edilmiş Standart Karar Matrisi Eşitlik [1] yardımıyla oluşturulur.

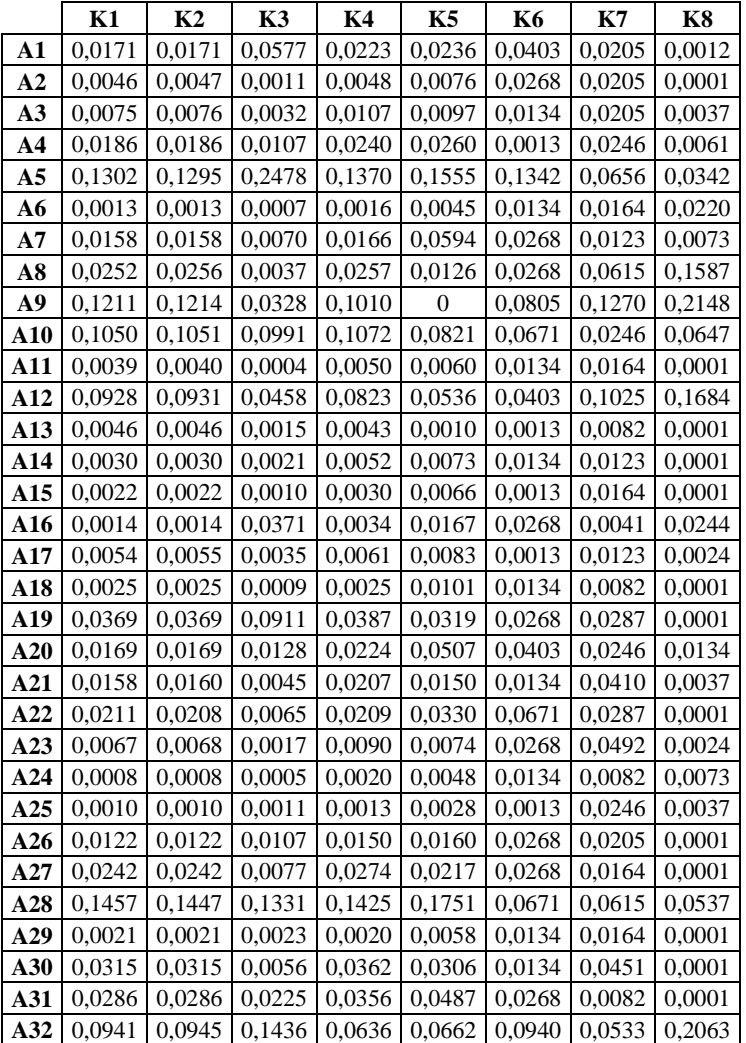

**Tablo 4.** ENTROPİ Yöntemine Göre Normalize Edilmiş Karar Matrisi

**Adım 2:** Her bir değer için ENTROPİ değeri Eşitlik [2] yardımıyla oluşturulur. Normalize edilmiş değerler ile bu değerlerin logaritmik değerleri çarpılarak toplanır. Bu toplam en son "k" ENTROPİ katsayısı ile çarpılarak tabloya yerleştirilir. Burada ENTROPİ katsayısı "k" ele alınan ülke adedinin logaritmik halidir.

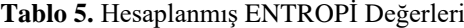

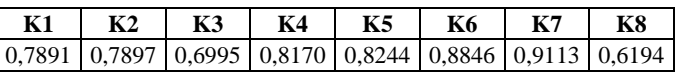

**Adım 3:** Her bir kriterin ağırlık değeri Eşitlik [3] yardımıyla oluşturulur. Ağırlık değerlerinin hesaplanması için hesaplanan ENTROPİ değerlerinin her biri 1 den çıkarılarak toplanır. Daha sonra hangi kriter isteniyorsa o değerin ENTROPİ değeri 1 den çıkarılarak ilk hesaplanan toplama bölünerek ağırlık değeri bulunur.

**Tablo 6.** ENTROPİ Yönteminden Elde Edilen Ağırlıklar

|                                                                                                   | K2 | <b>K3</b> | K4 | K5 | - K6 | K7 | <b>K8</b> | I TOPLAM |
|---------------------------------------------------------------------------------------------------|----|-----------|----|----|------|----|-----------|----------|
| $\mid 0.1266 \mid 0.1263 \mid 0.1805 \mid 0.1099 \mid 0.1054 \mid 0.0693 \mid 0.0533 \mid 0.2286$ |    |           |    |    |      |    |           |          |

ENTROPİ yönteminden elde edilen ağırlıklar 0 ve 1 aralığında olmalı ve elde edilen ağırlıkların toplamı 1 değerini vermelidir. ENTROPİ yöntemi sonuçlarına göre; en önemli kriterin ölen kişi sayısı olduğu en önemsiz ise uluslararası havaalanı sayısı kriterinin olduğu görülmektedir. Bu ağırlıklar daha sonra COPRAS yönteminde kullanılacaktır.

## **4.2. COPRAS Yönteminin Uygulanması**

Ülkelerin performanslarının değerlendirilmesinde kullanılan kriter ağırlıkları ENTROPİ yönteminden elde edildikten sonra COPRAS yönteminde kullanılmıştır.

**Adım 1:** COPRAS Yönteminin birinci adımında karar verme matrisi oluşturulur ve Eşitlik [4]"deki gibi gösterilir. Karar matrisi *mxn* "lik m alternatif *n* kriterden oluşan bir tablodur alternatif ve kriterlerin belirlenmesinde ülkelerin 2015 yılındaki verilerine dayanarak gelen yolcu sayısı, giden yolcu sayısı, taşınan yük miktarı, uçuş trafiği, ticari uçak filosu, IATA" ya üye havayolu şirketi sayısı, uluslararası havaalanı sayısı ve ölen kişi sayısı olarak belirlenmiştir. Alternatif ve kriter değerleri Tablo 7 de verilmiştir.

|                | K1          | K <sub>2</sub> | K3        | <b>K4</b> | K5             | <b>K6</b>      | K7             | K8             |
|----------------|-------------|----------------|-----------|-----------|----------------|----------------|----------------|----------------|
| A1             | 13.514.913  | 13.525.025     | 1.036.245 | 269.448   | 168            | 3              | 5              | 1              |
| A2             | 3.641.753   | 3.682.294      | 20.340    | 58.510    | 54             | $\overline{2}$ | 5              | 0,1            |
| A3             | 5.947.459   | 5.957.220      | 58.289    | 129.435   | 69             | $\mathbf{1}$   | 5              | 3              |
| A <sub>4</sub> | 14.657.276  | 14.633.233     | 191.487   | 289.291   | 185            | 0,1            | 6              | 5              |
| A <sub>5</sub> | 102.647.906 | 102.175.756    | 4.449.604 | 1.654.387 | 1108           | 10             | 16             | 28             |
| A6             | 1.016.062   | 1.044.204      | 13.431    | 19.173    | 32             | $\mathbf{1}$   | 4              | 18             |
| A7             | 12.422.076  | 12.447.591     | 125.213   | 200.491   | 423            | $\overline{2}$ | $\overline{3}$ | 6              |
| A8             | 19.892.007  | 20.178.929     | 66.529    | 310.301   | 90             | $\overline{2}$ | 15             | 130            |
| A9             | 95.427.688  | 95.740.260     | 588.313   | 1.219.025 | 0,1            | 6              | 31             | 176            |
| A10            | 82.789.285  | 82.933.668     | 1.780.163 | 1.294.592 | 585            | 5              | 6              | 53             |
| A11            | 3.079.417   | 3.117.628      | 6.934     | 60.199    | 43             | $\mathbf{1}$   | 4              | 0,1            |
| A12            | 73.153.029  | 73.393.874     | 822.177   | 993.700   | 382            | 3              | 25             | 138            |
| A13            | 3.604.679   | 3.618.084      | 27.640    | 51.809    | $\overline{7}$ | 0,1            | $\overline{2}$ | 0,1            |
| A14            | 2.389.626   | 2.390.065      | 38.457    | 62.414    | 52             | 1              | $\overline{3}$ | 0,1            |
| A15            | 1.736.505   | 1.745.952      | 17.729    | 36.594    | 47             | 0,1            | 4              | 0.1            |
| A16            | 1.077.543   | 1.088.264      | 665.898   | 41.098    | 119            | 2              | $\mathbf{1}$   | 20             |
| A17            | 4.288.362   | 4.353.642      | 62.647    | 74.102    | 59             | 0,1            | 3              | $\overline{2}$ |
| A18            | 1.995.067   | 1.995.986      | 16.021    | 30.657    | 72             | $\mathbf{1}$   | $\overline{2}$ | 0,1            |
| A19            | 29.109.137  | 29.131.335     | 1.636.851 | 467.618   | 227            | $\mathfrak{2}$ | 7              | 0,1            |
| A20            | 13.315.176  | 13.359.144     | 230.734   | 270.354   | 361            | 3              | 6              | 11             |
| A21            | 12.472.852  | 12.584.788     | 81.506    | 249.314   | 107            | $\mathbf{1}$   | 10             | 3              |
| A22            | 16.605.866  | 16.393.468     | 116.847   | 252.350   | 235            | 5              | 7              | 0,1            |
| A23            | 5.272.261   | 5.347.859,000  | 30.080    | 108.552   | 53             | $\mathfrak{2}$ | 12             | 2              |
| A24            | 624.084     | 622.839        | 8.839     | 24.378    | 34             | $\mathbf{1}$   | $\overline{2}$ | 6              |
| A25            | 804.648     | 814.871        | 19.992    | 15.761    | 20             | 0,1            | 6              | 3              |
| A26            | 9.629.827   | 9.658.186      | 192.823   | 180.879   | 114            | $\overline{2}$ | 5              | 0,1            |
| A27            | 19.103.258  | 19.093.629     | 137.957   | 330.933   | 155            | $\overline{2}$ | $\overline{4}$ | 0,1            |
| A28            | 114.822.359 | 114.129.828    | 2.391.069 | 1.720.098 | 1248           | $\overline{5}$ | 15             | 44             |
| A29            | 1.631.031   | 1.633.492      | 41.128    | 24.130    | 41             | 1              | 4              | 0,1            |
| A30            | 24.846.208  | 24.824.333     | 100.104   | 436.635   | 218            | $\mathbf{1}$   | 11             | 4              |
| A31            | 22.563.888  | 22.570.337     | 404.154   | 429.225   | 347            | $\overline{2}$ | $\overline{2}$ | 0,1            |
| A32            | 74.141.419  | 74.569.340     | 2.579.150 | 767.435   | 472            | $\overline{7}$ | 13             | 169            |

**Tablo 7**. Alternatif Ve Kriter Değerleri

**Adım 2:** Karar Matrisinin Normalizelleştirilmesi

Karar matrisinin normalize edilmesinde sütundaki istenen değer, tüm sütundaki değerlerin toplamına bölünerek normalize işlemi Eşitlik [5] yardımıyla gerçekleştirilir.

|     | K1     | K2     | <b>K3</b> | K4     | K5             | K6     | K7     | <b>K8</b> |
|-----|--------|--------|-----------|--------|----------------|--------|--------|-----------|
| A1  | 0,0171 | 0,0171 | 0,0577    | 0,0223 | 0,0236         | 0,0403 | 0,0205 | 0,0012    |
| A2  | 0,0046 | 0,0047 | 0,0011    | 0,0048 | 0,0076         | 0,0268 | 0,0205 | 0,0001    |
| A3  | 0,0075 | 0,0076 | 0,0032    | 0,0107 | 0,0097         | 0,0134 | 0,0205 | 0,0036    |
| A4  | 0,0186 | 0,0186 | 0,0107    | 0,0240 | 0,0260         | 0,0013 | 0,0246 | 0,0061    |
| A5  | 0,1302 | 0,1295 | 0,2478    | 0,1370 | 0,1555         | 0,1342 | 0,0656 | 0,0340    |
| A6  | 0,0013 | 0,0013 | 0,0007    | 0,0016 | 0,0045         | 0,0134 | 0,0164 | 0,0219    |
| A7  | 0,0158 | 0,0158 | 0,0070    | 0,0166 | 0,0594         | 0,0268 | 0,0123 | 0,0073    |
| A8  | 0,0252 | 0,0256 | 0,0037    | 0,0257 | 0,0126         | 0,0268 | 0,0615 | 0,1579    |
| A9  | 0,1211 | 0,1214 | 0,0328    | 0,1010 | $\overline{0}$ | 0,0805 | 0,1270 | 0,2138    |
| A10 | 0,1050 | 0,1051 | 0,0991    | 0,1072 | 0,0821         | 0,0671 | 0,0246 | 0,0644    |
| A11 | 0,0039 | 0,0040 | 0,0004    | 0,0050 | 0,0060         | 0,0134 | 0,0164 | 0,0001    |
| A12 | 0,0928 | 0,0931 | 0,0458    | 0,0823 | 0,0536         | 0,0403 | 0,1025 | 0,1676    |
| A13 | 0,0046 | 0,0046 | 0,0015    | 0,0043 | 0,0010         | 0,0013 | 0,0082 | 0,0001    |
| A14 | 0,0030 | 0,0030 | 0,0021    | 0,0052 | 0,0073         | 0,0134 | 0,0123 | 0,0001    |
| A15 | 0,0022 | 0,0022 | 0,0010    | 0,0030 | 0,0066         | 0,0013 | 0,0164 | 0,0001    |
| A16 | 0,0014 | 0,0014 | 0,0371    | 0,0034 | 0,0167         | 0,0268 | 0,0041 | 0,0243    |
| A17 | 0,0054 | 0,0055 | 0,0035    | 0,0061 | 0,0083         | 0,0013 | 0,0123 | 0,0024    |
| A18 | 0,0025 | 0,0025 | 0,0009    | 0,0025 | 0,0101         | 0,0134 | 0,0082 | 0,0001    |
| A19 | 0,0369 | 0,0369 | 0,0911    | 0,0387 | 0,0319         | 0,0268 | 0,0287 | 0,0001    |
| A20 | 0,0169 | 0,0169 | 0,0128    | 0,0224 | 0,0507         | 0,0403 | 0,0246 | 0,0134    |
| A21 | 0,0158 | 0,0160 | 0,0045    | 0,0207 | 0,0150         | 0,0134 | 0,0410 | 0,0036    |
| A22 | 0,0211 | 0,0208 | 0,0065    | 0,0209 | 0,0330         | 0,0671 | 0,0287 | 0,0001    |
| A23 | 0,0067 | 0,0068 | 0,0017    | 0,0090 | 0,0074         | 0,0268 | 0,0492 | 0,0024    |
| A24 | 0,0008 | 0,0008 | 0,0005    | 0,0020 | 0,0048         | 0,0134 | 0,0082 | 0,0073    |
| A25 | 0,0010 | 0,0010 | 0,0011    | 0,0013 | 0,0028         | 0,0013 | 0,0246 | 0,0036    |
| A26 | 0,0122 | 0,0122 | 0,0107    | 0,0150 | 0,0160         | 0,0268 | 0,0205 | 0,0001    |
| A27 | 0,0242 | 0,0242 | 0,0077    | 0,0274 | 0,0217         | 0,0268 | 0,0164 | 0,0001    |
| A28 | 0,1457 | 0,1447 | 0,1331    | 0,1425 | 0,1751         | 0,0671 | 0,0615 | 0,0534    |
| A29 | 0,0021 | 0,0021 | 0,0023    | 0,0020 | 0,0058         | 0,0134 | 0,0164 | 0,0001    |
| A30 | 0,0315 | 0,0315 | 0,0056    | 0,0362 | 0,0306         | 0,0134 | 0,0451 | 0,0049    |
| A31 | 0,0286 | 0,0286 | 0,0225    | 0,0356 | 0,0487         | 0,0268 | 0,0082 | 0,0001    |
| A32 | 0,0941 | 0,0945 | 0,1436    | 0,0636 | 0,0662         | 0,0940 | 0,0533 | 0,2053    |

**Tablo 8.** COPRAS Yöntemine Göre Normalizelleştirilmiş Matris

**Adım 3**: ENTROPİ yönteminden elde edilen ağırlıklar Eşitlik [6]" daki formül kullanılarak normalize edilmiş karar matrisindeki değerler ile çarpılır ve ağırlıklandırılmış normalize karar matrisini oluşturur.

**Tablo 9.** Ağırlıklandırılmış Normalize Edilmiş Karar Matrisi

|                | K1     | K <sub>2</sub> | K3     | <b>K4</b> | K5     | <b>K6</b> | K7     | <b>K8</b>      |
|----------------|--------|----------------|--------|-----------|--------|-----------|--------|----------------|
| A1             | 0.0022 | 0.0022         | 0.0104 | 0.0025    | 0.0025 | 0.0028    | 0.0011 | 0,0003         |
| A2             | 0,0006 | 0,0006         | 0,0002 | 0,0005    | 0,0008 | 0,0019    | 0,0011 | 0              |
| A3             | 0.0010 | 0.0010         | 0.0006 | 0,0012    | 0,0010 | 0,0009    | 0,0011 | 0,0008         |
| A4             | 0,0024 | 0,0023         | 0.0019 | 0,0026    | 0.0027 | $\Omega$  | 0,0013 | 0,0014         |
| A <sub>5</sub> | 0,0165 | 0,0164         | 0.0447 | 0,0151    | 0,0164 | 0,0093    | 0,0035 | 0,0078         |
| A6             | 0,0002 | 0,0002         | 0,0001 | 0,0002    | 0,0005 | 0,0009    | 0,0009 | 0,0050         |
| A7             | 0.0020 | 0.0020         | 0.0013 | 0.0018    | 0.0063 | 0.0019    | 0.0007 | 0.0017         |
| A8             | 0,0032 | 0,0032         | 0,0007 | 0,0028    | 0,0013 | 0,0019    | 0,0033 | 0,0361         |
| A9             | 0,0153 | 0,0153         | 0.0059 | 0.0111    | 0.0000 | 0,0056    | 0.0068 | 0.0489         |
| A10            | 0,0133 | 0,0133         | 0.0179 | 0,0118    | 0.0087 | 0.0047    | 0,0013 | 0,0147         |
| A11            | 0,0005 | 0,0005         | 0.0001 | 0,0005    | 0,0006 | 0,0009    | 0.0009 | 0              |
| A12            | 0.0118 | 0,0118         | 0,0083 | 0,0090    | 0,0057 | 0,0028    | 0,0055 | 0,0383         |
| A13            | 0.0006 | 0.0006         | 0.0003 | 0.0005    | 0.0001 | 0         | 0,0004 | 0              |
| A14            | 0.0004 | 0.0004         | 0.0004 | 0.0006    | 0.0008 | 0.0009    | 0.0007 | $\overline{0}$ |

| A15 | 0,0003 | 0,0003 | 0,0002 | 0.0003 | 0,0007 | 0        | 0,0009 | 0        |
|-----|--------|--------|--------|--------|--------|----------|--------|----------|
| A16 | 0,0002 | 0,0002 | 0,0067 | 0.0004 | 0,0018 | 0,0019   | 0,0002 | 0,0056   |
| A17 | 0,0007 | 0,0007 | 0,0006 | 0,0007 | 0,0009 | $\Omega$ | 0,0007 | 0,0006   |
| A18 | 0,0003 | 0,0003 | 0,0002 | 0,0003 | 0,0011 | 0,0009   | 0,0004 | 0        |
| A19 | 0,0047 | 0,0047 | 0,0165 | 0,0043 | 0,0034 | 0,0019   | 0,0015 | 0        |
| A20 | 0,0021 | 0,0021 | 0,0023 | 0,0025 | 0,0053 | 0,0028   | 0,0013 | 0,0031   |
| A21 | 0,0020 | 0,0020 | 0,0008 | 0,0023 | 0,0016 | 0,0009   | 0,0022 | 0,0008   |
| A22 | 0,0027 | 0,0026 | 0,0012 | 0,0023 | 0,0035 | 0,0047   | 0,0015 | 0        |
| A23 | 0,0008 | 0,0009 | 0,0003 | 0,0010 | 0,0008 | 0,0019   | 0,0026 | 0,0006   |
| A24 | 0,0001 | 0,0001 | 0,0001 | 0,0002 | 0,0005 | 0,0009   | 0,0004 | 0,0017   |
| A25 | 0,0001 | 0,0001 | 0,0002 | 0,0001 | 0,0003 | $\Omega$ | 0,0013 | 0,0008   |
| A26 | 0,0015 | 0,0015 | 0,0019 | 0,0016 | 0,0017 | 0,0019   | 0,0011 | O        |
| A27 | 0,0031 | 0,0031 | 0,0014 | 0,0030 | 0,0023 | 0,0019   | 0,0009 | $\Omega$ |
| A28 | 0,0184 | 0,0183 | 0,0240 | 0,0157 | 0,0185 | 0,0047   | 0,0033 | 0,0122   |
| A29 | 0,0003 | 0,0003 | 0,0004 | 0,0002 | 0,0006 | 0,0009   | 0,0009 | $\theta$ |
| A30 | 0,0040 | 0,0040 | 0,0010 | 0,0040 | 0,0032 | 0,0009   | 0,0024 | 0,0011   |
| A31 | 0,0036 | 0,0036 | 0,0041 | 0,0039 | 0,0051 | 0,0019   | 0,0004 | 0        |
| A32 | 0,0119 | 0.0119 | 0,0259 | 0,0070 | 0,0070 | 0,0065   | 0,0028 | 0,0469   |

Adım 4. 5. 6. ve 7: Bu aşamada Eşitlik [7], [8], [9] ve [10] yardımı ile Sj<sup>+</sup>, Sj<sup>-</sup>, Q<sub>i</sub> ve Q<sub>max</sub> değerleri elde edilmiştir. Her bir alternatifin yüzdelik değeri olan P<sub>i</sub>, Eşitlik [11] yardımıyla bulunarak Tablo 10'da verilmiştir.

|                | $Si+$  |                |        |                      |
|----------------|--------|----------------|--------|----------------------|
|                |        | Sj-            | Qi     | Pi                   |
| ${\bf A1}$     | 0,0236 | 0,0003         | 0,0844 | 68,0923              |
| ${\bf A2}$     | 0,0057 | 0              | 0,0058 | 4,6747               |
| A3             | 0,0067 | 0,0008         | 0,0270 | 21,7773              |
| $\mathbf{A}$ 4 | 0,0134 | 0,0014         | 0,0256 | 20,6205              |
| A <sub>5</sub> | 0,1218 | 0,0077         | 0,1240 | 100,0000             |
| A6             | 0,0029 | 0,0050         | 0,0063 | 5,0793               |
| A7             | 0,0158 | 0,0017         | 0,0260 | 20,9601              |
| ${\bf A8}$     | 0,0164 | 0,0358         | 0,0169 | 13,5944              |
| A9             | 0,0600 | 0,0485         | 0,0604 | 48,6889              |
| A10            | 0,0709 | 0,0146         | 0,0720 | 58,0855              |
| A11            | 0,0041 | 0              | 0,0041 | 3,3175               |
| A12            | 0,0547 | 0,0380         | 0,0552 | 44,4838              |
| A13            | 0,0025 | $\overline{0}$ | 0,0024 | 1,9667               |
| A14            | 0,0041 | $\overline{0}$ | 0,0041 | 3,3371               |
| A15            | 0,0027 | $\overline{0}$ | 0,0026 | 2,1196               |
| A16            | 0,0113 | 0,0055         | 0,0143 | 11,5294              |
| A17            | 0,0043 | 0,0006         | 0,0347 | 28,0179              |
| A18            | 0,0035 | $\theta$       | 0,0036 | 2,8843               |
| A19            | 0,0368 | $\overline{0}$ | 0,0368 | 29,6844              |
| A20            | 0,0185 | 0,0030         | 0,0240 | 19,3822              |
| A21            | 0,0118 | 0,0008         | 0,0321 | 25,8811              |
| A22            | 0,0184 | $\overline{0}$ | 0,0187 | $15,1\overline{120}$ |
| A23            | 0,0083 | 0,0006         | 0,0387 | 31,2014              |
| A24            | 0,0024 | 0,0017         | 0,0125 | 10,1003              |
| A25            | 0,0023 | 0,0008         | 0,0226 | 18,2180              |
| A26            | 0,0113 | 0              | 0,0114 | 9,2168               |
| A27            | 0,0156 | $\overline{0}$ | 0,0156 | 12,6197              |
| A28            | 0,1028 | 0,0121         | 0,1042 | 84,0254              |
| A29            | 0,0036 | $\overline{0}$ | 0,0036 | 2,9281               |
| A30            | 0,0195 | 0,0011         | 0,0347 | 28,0016              |
| A31            | 0,0226 | $\overline{0}$ | 0,0227 | 18,3125              |
| A32            | 0,0731 | 0,0465         | 0,0735 | 59,2385              |
| <b>TOPLAM</b>  |        | 0,2263         |        |                      |

Tablo 10. Sj<sup>+</sup> ve Sj<sup>-</sup>, Q<sub>i</sub> ve P<sub>i</sub> Değerleri

| Sıralama       | Ülkeler                | Pi Değerleri | <b>S</b> ıralama | Ülkeler            | Pi Değerleri |
|----------------|------------------------|--------------|------------------|--------------------|--------------|
|                | <b>ALMANYA</b>         | 100,0000     | 17               | <b>İSVİÇRE</b>     | 18,3125      |
| $\overline{2}$ | BİRLEŞİK KRALLIK       | 84,0254      | 18               | <b>SLOVAKYA</b>    | 18,2180      |
| 3              | <b>BELCIKA</b>         | 68,0923      | 19               | <b>PORTEKIZ</b>    | 15,1120      |
| $\overline{4}$ | TÜRKİYE                | 59,2385      | 20               | YUNANİSTAN         | 13,5944      |
| 5              | <b>FRANSA</b>          | 58,0855      | 21               | <b>İSVEC</b>       | 12,6197      |
| 6              | <b>İSPANYA</b>         | 48,6889      | 22               | LÜKSEMBURG         | 11,5294      |
| 7              | <b>İTALYA</b>          | 44,4838      | 23               | <b>SLOVENYA</b>    | 10,1003      |
| 8              | <b>ROMANYA</b>         | 31,2014      | 24               | FİNLANDİYA         | 9,2168       |
| 9              | <b>HOLLANDA</b>        | 29,6844      | 25               | <b>ESTONYA</b>     | 5,0793       |
| 10             | MACARISTAN             | 28,0179      | 26               | <b>BULGARISTAN</b> | 4,6747       |
| 11             | <b>NORVEC</b>          | 28,0016      | 27               | <b>LETONYA</b>     | 3,3371       |
| 12             | <b>POLONYA</b>         | 25,8811      | 28               | <b>HIRVATISTAN</b> | 3,3175       |
| 13             | <b>CEK CUMHURİYETİ</b> | 21,7773      | 29               | <b>İZLANDA</b>     | 2,9281       |
| 14             | <b>IRLANDA</b>         | 20,9601      | 30               | <b>MALTA</b>       | 2,8843       |
| 15             | DANİMARKA              | 20,6205      | 31               | LİTVANYA           | 2,1196       |
| 16             | <b>AVUSTURYA</b>       | 19.3822      | 32               | <b>KIBRIS</b>      | 1,9667       |

**Tablo 11.** COPRAS Yöntemine Göre Ülkelerin Sıralanmış Performansları

## **5. SONUÇ VE DEĞERLENDĠRME**

Havayolu taşımacılığı sektöründe görülen serbest piyasa eğilimi tüm dünyada görülmektedir. Günümüzde gerek insanların daha çok kazanması gerekse ülkeler arası etkileşimin artması havayolu ulaşımı talebini artırarak sektörün büyüme oranını hızlandırmıştır.

Havayolu taşımacılığı, kısa sürede çok hızlı teknolojik ve yapısal değişiklikler gösteren bir sektördür. Bir yandan geniş kapasiteli, yakıt tasarrufu sağlayan, düşük gürültü ve emisyon seviyelerine sahip uçakların geliştirilmesinin; havayolu şirketlerinin faaliyetleri, yönetimi, hizmet kalitesi ve kapsamı üzerinde büyük ölçüde etkisi olurken diğer yandan serbestleşme, özelleştirme, sektörün daha ticari bir yapıya dönüştürülmesi ve işbirliklerinin oluşması sektörün yapısını değiştirmiş ve sektörü tüketicilerin hakim olduğu bir pazara dönüştürmüştür. Kısa sürede ortaya çıkan bu hızlı büyüme karşısında planlamanın yapılabilmesi, hizmet kalitesinin düşürülmemesi, uçuş sayısının ve noktalarının arttırılması için talebin belirlenmesi büyük önem taşımaktadır (Vizyon 2023, Ulaştırma ve Turizm Paneli, Ankara 2003: 8, [http://www.utikad.org.tr/db/files/tubitak%20ulastirma%20ve%20turizm%20paneli.pdf,](http://www.utikad.org.tr/db/files/tubitak%20ulastirma%20ve%20turizm%20paneli.pdf) erişim tarihi: 01.03.2017 ).

Türkiye"de havayolu taşımacılığı 14.10.1983 tarihinde kabul edilen 2920 Sayılı Sivil Havacılık Kanunu"nun yürürlüğe girmesiyle birlikte, özellikle 1980"lerin sonuna doğru önemli gelişmeler göstermiştir. Yine aynı zamanlarda turizm sektöründe de gerçekleşen büyüme havayolu taşımacılığı sektörünü olumlu yönde etkilemiştir. 2007-2011 yılları arasındaki iç ve dış hatlardaki yolcu trafiği 2,5 kat artış göstermiştir. 1960" lar da 713.000 adet yolcu taşınırken bu rakam günümüzde 166.000.000 adet yolcu sayısına ulaşmıştır [\(www.ubak.gov.tr,](http://www.ubak.gov.tr/) 2016). Günümüzde havaalanı sayısı ise 60 civarıdır. Türkiye Avrupa havayolu taşımacılığında önemli bir konuma sahiptir. Bilindiği üzere 20 Mayıs 1933" de temelleri atılan THY (Türk Hava Yolları) son yıllarda havayolu ulaşımında iyi bir marka olarak karşımıza çıkmaktadır. 2011-2015 yılları arasında Avrupa"nın en iyi havayolu şirketi olarak ödül alması Türkiye" nin bu sektörde önemli bir yere sahip olduğunu doğrular niteliktedir. Bu çalışmada Avrupa Birliği ülkeleri ve Türkiye" nin de içinde bulunduğu 32 önemli ülkenin ÇKKV yöntemleri ile performans değerlendirmesi yapılmıştır.

Çalışmanın temel amacı Çok Kriterli Karar Verme Yöntemleri olan ENTROPİ ve COPRAS yöntemleri ile belirlenen kriterler doğrultusunda havayolu ulaşımını ülkeler bazında performans değerlemesi yapmak ve Türkiye"nin sıralamasının bilinmesini sağlamaktır. Çalışmada 2015 yılı Eurostat verilerinden elde edilen ülkeler kullanılmıştır. Uygulamada alanında uzman kişiler tarafından 8 adet kriter belirlenmiş ve kriterler ENTROPİ yöntemi ile ağırlıklandırılmıştır. Elde edilen kriter ağırlıkları COPRAS yöntemi ile çözümlenmiştir.

Çalışma sonucunda COPRAS yönteminden elde edilen sonuçlara göre Almanya, Birleşik Krallık, Belçika, Türkiye ve Fransa ilk beş sıralamasında yer almaktadır. Burada adı geçen ülkelerin diğer ülkelere göre önde olmasının sebebi kriter ağırlıklarıdır. Taşınan yük miktarı ve gelen-giden yolcu sayısı bakımından diğer ülkelere göre yüksek ve ölen kişi sayısı kriteri açısından düşük değerlere sahip oldukları için kullanılan karar verme yöntemlerine göre ilk sıralamalarda yer almışlardır. Sıralamada alt sıralarda yer alan ülkelerin taşınan yük miktarı, gelen-giden yolcu sayısı gibi kriterlerinin değerlerinin diğer ülkelere göre daha düşük düzeyde olması, sıralamada alt sıralarda yer almalarında etkili olmuştur.

Çalışmada COPRAS yöntemine göre yapılan sıralamalarda Türkiye 4. sırayı elde etmiştir. Gelen-giden yolcu sayıları, taşınan yük miktarları ve toplam iniş-kalkış sayıları kriterlerinde Türkiye alt sırada yer alan ülkelerden üstün konumdadır. Elde edilen sıralamalarda da görüldüğü gibi Türkiye havayolu ulaşımında pek çok Avrupa Birliği ülkesinden daha iyi bir performans sergilemektedir. Türkiye" nin gerek havayolu ulaşımında ülkeler içindeki konumunun belli olması gerekse Avrupa Birliği üyesi olma yolundaki sürece katkı sağlaması açısından çalışma önem arz etmektedir.

## **KAYNAKÇA**

- Aksoy, E., Ömürbek, N. ve Karaatlı, M., (2015). "Ahp Temelli Multımoora Ve Copras Yöntemi İle Türkiye Kömür İşletmeleri"nin Performans Değerlendirmesi", Hacettepe Üniversitesi İktisadi ve İdari Bilimler Fakültesi Dergisi, 33 (4), 1-28.
- Aytaç, M. ve Gürsakal, N. (2015). Karar Verme, Bursa: Dora Basım Yayın Dağıtım A.Ş.
- Bostancı, S.H., Ocakçı, M. ve Şekerci, S. (2006). "Kentsel Silüetin Çeşitlilik Açısından Değerlendirilmesinde Entropi Yaklaşımı", Journal of İstanbul Kültür University, 2006/2, 83-95.
- Chen, T., Jın, Y., Qıu, X. and Chen, X. (2014). "A Hybrid Fuzzy Evaluation Method For Safety Assessment Of Food-Waste Feed Based on Entropy and The Analytic Hierarchy Process Methods", Expert Systems with Applications, 41 (16), 7328–7337.
- Chen W., Feng D. and Chu X. (2015). "Study Of Poverty Alleviation Effects For Chinese Fourteen Contiguous Destitute Areas Based on Entropy Method", International Journal of Economics and Finance, 7(4), 89- 98.
- Çınar, Y. (2004). "Çok Nitelikli Karar Verme ve Bankaların Mali Performanslarının Değerlendirilmesi Örneği", Yüksek Lisans Tezi, Ankara Üniversitesi, Sosyal Bilimler Enstitüsü, Ankara.
- Das, M.C., Sarkar, B. and Ray, S., (2012). "A Framework To Measure Relative Performance Of Indian Technical Institutions using Integrated Fuzzy AHP and COPRAS Methodology", Socio- Economic Planning Sciences, 46 (3), 230-241.
- [Gabrıjela](http://scindeks.ceon.rs/Related.aspx?artaun=83949) P.**,** [Dragıša](http://scindeks.ceon.rs/Related.aspx?artaun=34177) S. and [Sanja](http://scindeks.ceon.rs/Related.aspx?artaun=70729) S., (2012). "Investment Project Selection By Applying Copras Method And Imprecise Data", Serbian Journal of Management, 7 (2), 257-269.
- Kaklauskas, A., Zavadskas, E.K., Naımavıcıene, J., Krutınıs, M., Plakys, V. and Venskus, D., (2010). "Model for a Complex Analysis of Intelligent Built Enviroment", Automation in Construction, 19 (3), 326-340.
- Kaklauskas, A., Zavadskas, E.K., Raslanas, S., Gınevıcıus, R., Komka, A. and Malınauskas, P., (2006). "Selection of Low-E Windows in Retrofit of Public Buildings By Applying Multiple Criteria Method COPRAS: A Lithuanian Case", Energy and Buildings, 38 (5), 454-462.
- Lee, P.T.W., Lın, C.W. and Shın, S.H., (2012). "A Comparative Study on Financial Positions of Shipping Companies in Taiwan and Korea Using Entropy and Grey Relation Analysis", Expert Systems with Applications 39 (59), 5649-5657.
- Maıty, S.R., Chatterjee, P. and Chakraborty, S., (2012). "Cutting Tool Material Selection Using Grey Complex Proportional Assesment Method", Materials And Design, 36, 372-378.
- Organ A. ve Katrancı A., (2016). "Kırılgan Sekizli Olarak Adlandırılan Ülkelerin Yaşanılabilirlik Düzeyinin Çok Kriterli Karar Verme Teknikleri İle Değerlendirilmesi", Balkan Sosyal Bilimler Dergisi, Aralık 16, 73-90.
- Özdağoğlu, A., (2013). "İmalat İşletmeleri İçin Eksantrik Pres Alternatiflerinin COPRAS Yöntemi İle Karşılaştırılması", Gümüşhane Üniversitesi Sosyal Bilimler Elektronik Dergisi*,* 4 (8), 1-22.
- Shemshadı, A., Shırazı, H., Toreıhı, M. and Tarokh M.J. (2011). "A Fuzzy Vıkor Method For Supplier Selection Based on Entropy Measure for Objective Weighting", Expert Systems with Applications*,* 38 (10), 12160-12167.
- Vizyon 2023, Ulaştırma ve Turizm Paneli, Ankara 2003: 8, [http://www.utikad.org.tr/db/files/tubitak%20ulastirma%20ve%20turizm%20paneli.pdf,](http://www.utikad.org.tr/db/files/tubitak%20ulastirma%20ve%20turizm%20paneli.pdf) erişim tarihi: 01.03.2017
- Wang, T.C. and Lee, H.D. (2009). "Developing A Fuzzy TOPSIS Approach Based on Subjective Weights and Objective Weights", Expert Systems with Applications, 36 (5), 8980–8985.

[www.ubak.gov.tr](http://www.ubak.gov.tr/)

- Zavadskas, E.K., Kaklauskas, A., Turskıs, Z. and Tamosaıtıene, J. (2008). "Contractor Selection Multı-Attribute Model Applynig Copras Method With Grey Interval Numbers", International Conference 20th EURO Mini Conference, 20-23 May 2008, Neringa-Lithuania, 241-247.
- Zhang Y., Chen J., Chen Z. and Nie Z. (2015). "Improving Assessment Of Groundwater Sustainability With Analytic Hierarchy Process and information Entropy Method: A Case Study of The Hohhot Plain, China", Environment Earth Science, 73 (5), 2353-2363.